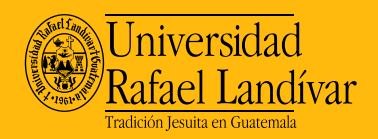

## Consejos tic para mi clase v PRÁCTICAS A IMPLEMENTAR EN CHC

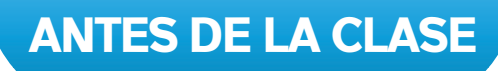

- Identifique el equipo a utilizar: computadora de escritorio (con *headsets* o bocina y micrófono) o *laptop*.
- Verifique que tenga una buena señal de Internet, utilice este enlace: <https://www.speedtest.net/es> para medir la velocidad del mismo, la cual debe ser mayor o igual a 512 Kbps. Para tener mayor velocidad de Internet se recomienda:
	- Pedir a los familiares que mientras esté dando clase, no utilicen Internet.
	- Sentarse lo más cerca posible al router.
	- Compartir datos del celular con la computadora.
- Invite a alguien que pueda conectarse a la sesión, para que usted explore todas las funcionalidades de Blackboard Collaborate (BBC) o Microsoft Teams.
	- Piense en un plan B, en caso tenga inconvenientes.
- Haga pruebas de audio y sonido en la plataforma escogida. Procure que la cámara enfoque de forma simétrica su rostro y vea a la cámara como si estuviera frente a sus estudiantes.
- Busque un espacio adecuado, ventilado, iluminado y lejos de interrupciones.
- Planifique su clase y prepare los materiales: considere los contenidos a abordar y el tiempo límite.
- Publique los materiales de apoyo en el Portal Académico.
- Identifique cuál será el método para tomar asistencia: directamente en el Portal Académico o que los estudiantes escriban su nombre en el chat de la videoconferencia.
- Establezca la agenda de trabajo y los tiempos para los estudiantes (fecha y hora de entrega).
- Planifique su clase incluyendo la secuencia didáctica.
- Elabore una diapositiva con la agenda y las fechas importantes.
- Si elabora una presentación de PowerPoint, en cada diapositiva aplique la regla de 6 X 6 (seis palabras por renglón en un máximo de seis renglones).
- Prepare un reloj para verificar los tiempos durante el trabajo sincrónico.
- Vista acorde al trabajo docente. Utilice colores fuertes para que lo favorezcan frente a la cámara.
- El lenguaje corporal favorece el éxito de las clases virtuales. Utilice las manos frente a la cámara para favorecer la comunicación.
- Tome en cuenta que sus estudiantes están matriculados en otros cursos, por lo que la asignación de tareas debe ser equilibrada.
- Cree la videoconferencia en el Portal Académico. Al inicio del ciclo académico, permita el acceso a invitados y envíe por correo electrónico el enlace a los estudiantes que aún no están asignados al curso.

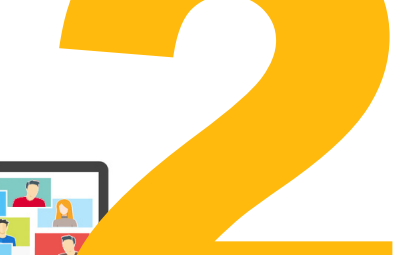

## DURANTE LA CLASE

- Ponga en silencio su celular.
- Si usa BBC, configure los accesos: chat, audio, video o pizarra.
- Grabe la sesión.
- Revise el reloj, para cumplir con los tiempos del trabajo sincrónico.
- En la primera reunión, presente a los estudiantes las normas de las sesiones: mantener apagado el micrófono, levantar la mano para hablar o hacer preguntas, no escribir en la pizarra, que las intervenciones sean relacionadas con el curso y respetar el espacio común de todos los presentes.
- Tenga a la mano un cuaderno de apuntes para las ideas principales que surjan.
- Suba la diapositiva con la agenda y las fechas importantes.
- Module el tono de su voz, hable despacio y claro.
- Al iniciar la clase, pregúnte a sus estudiantes cómo están, demuestre interés por ellos.
- Presente la agenda de trabajo y registre la asistencia.
- Haga una recapitulación de la sesión anterior.
- Introduzca el tema con una breve descripción.
- Haga partícipe a los estudiantes: llámelos por su nombre y hágales preguntas relacionadas al tema.
- Si comparte un video, coloque el enlace en el chat y estime un tiempo para verlo. Si lo reproduce durante la sesión, ellos no lo escucharán.
- Realice una conclusión de lo desarrollado en la clase, para finalizar la sesión. Esta puede ser presentada por un estudiante.

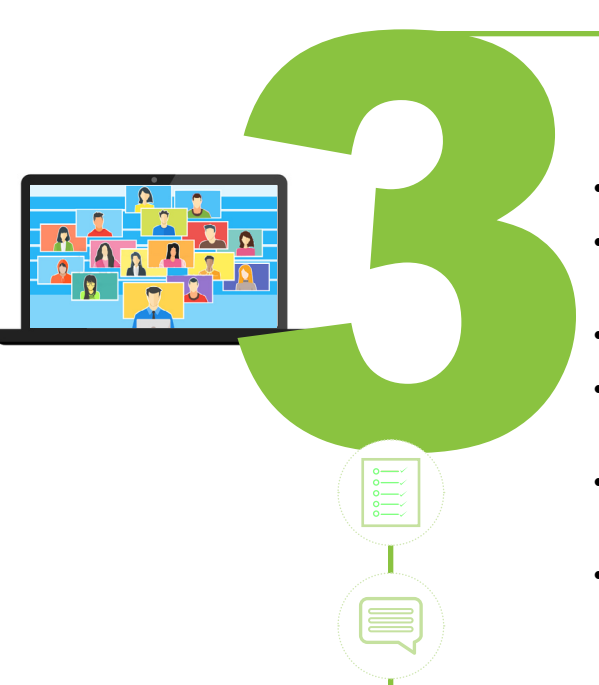

## DESPUÉS DE LA CLASE

- Revise si la asistencia está completa.
- Si su sesión fue a través de Microsoft Teams, recuerde colocar la grabación en el Portal Académico.
- Revise la grabación de su sesión para identificar oportunidades de mejora.
- Dé seguimiento a los temas o inquietudes planteados por los estudiantes y que anotó en su cuaderno de apuntes.
- Tome en cuenta las sugerencias de los estudiantes para mejorar las próximas sesiones.
- Readecúe el desarrollo de los aprendizajes para las próximas clases, si es necesario.